<span id="page-0-0"></span>Menüleiste ein/aus = F9 Werkzeug (Zoom) ein/aus = F8 [Weiter](#page-1-0) Weiter Weiter Weiter Bild auf = Zurück Bild ab = Weiter

# HOME

**VSA** ARBEITSGRUPPE «JUGENDHEIMLEITER»

# **Inhalt**

- [1. Zielsetzung der Arbeitsgruppe «Jugendheimleiter»](#page-2-0)
- [2. Zweck des vorliegenden Memorandum](#page-2-0)
- [3. Übersicht über die einzelnen gruppen von Institutionen mit ähnlichen](#page-3-0)  Zweckbestimmungen
	- [Typ I: Beobachtungseinrichtungen](#page-4-0)
	- [Typ II: Erziehungsheime, die sowohl Kinder als auch](#page-4-0)  Jugendliche aufnehmen
	- [Typ III: Erziehungsheime, die nur schulentlassene Jugendliche](#page-5-0)  aufnehmen
	- [Typ IV: Einrichtungen für vorwiegend 18- bis 25-jährige](#page-6-0)
	- [Typ V: Therapieheime](#page-7-0)
	- [Typ VI: Durchgangsheime](#page-8-0)
	- [Typ VII: Spezielle jugendpsychiatrische Abteilungen](#page-8-0)
	- [Typ VIII: Spezielle Einrichtungen zur Betreuung](#page-9-0)  drogengefährdeter jugendlichen
- [4. Zur Situation in den analogen Institutionen für schulentlassene Mädchen](#page-10-0)  sowie in Erziehungsheimen für Kinder
- [5. Zusammenfassung und Empfehlungen](#page-10-0)

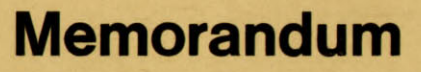

zur Koordination des Massnahmevollzuges für männliche Jugendliche in Heimen und Anstalten

Herausgegeben vom Verein für Schweizerisches Heim- und Anstaltswesen Sekretariat: Wiesenstrasse 2, 8008 Zürich

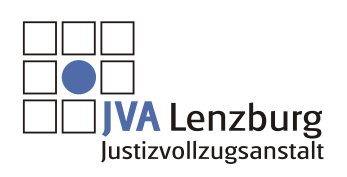

© 2010 JVA Lenzburg Alle Rechte vorbehalten

<span id="page-1-0"></span>Home

# **Memorandum**

zur Koordination des Massnahmevollzuges für männliche Jugendliche in Heimen und Anstalten \*

\* Verfasst von der Arbeitsgruppe «Jugendheimleiter» des Vereins für Schweizerisches Heim- und Anstaltswesen.

Home

### <span id="page-2-0"></span>Inhaltsübersicht

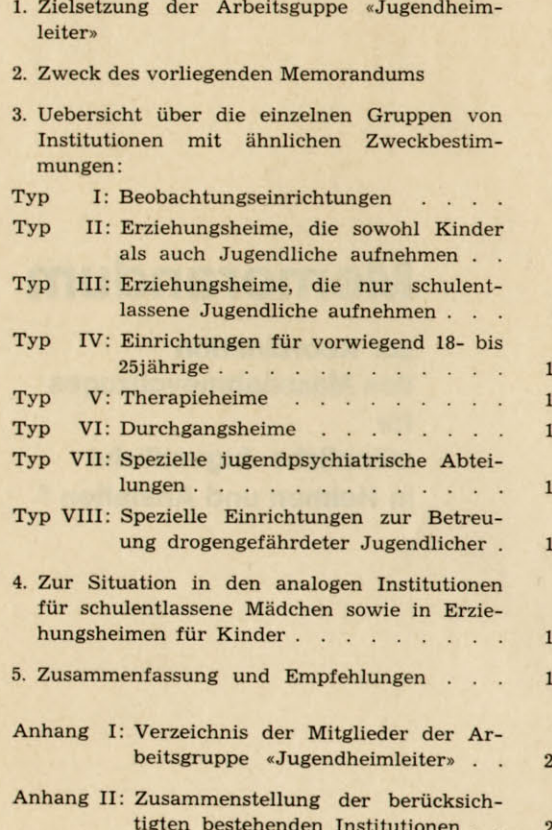

# 1. Zielsetzung der Arbeitsgruppe «Jugendheimleiter»

Im Sommer 1970 hat sich eine Arbeitsgruppe der Leiter von Heimen für männliche Jugendliche im Rahmen des Vereins für Schweizerisches Heim- und Anstaltswesen (VSA) konstituiert. Es beteiligen sich daran die Leiter der meisten Heime der deutschen Schweiz, die in erster Linie für den jugendstrafrechtlichen Massnahmevollzug gemäss Art. 91.1 StGB und die Heimerziehung gemäss Art. 283/84 ZGB zur Verfügung stehen. Unser Zusammenschluss in einer speziellen Arbeitsgruppe entsprang der Notwendigkeit, die Arbeit in diesen Heimen trotz aufgebrochener und fortgesetzter Kritik weiterzuführen, zugleich aber neu zu überdenken und zu verbessern. In regelmässig jeden Monat stattfindenden ganztägigen Sitzungen sowie gelegentlichen Arbeitswochen versucht unsere Gruppe, zentrale Fragen der Heimführung — insbesondere das Problem einer dringend gebotenen Koordination unter den verschiedenen Institutionen — im Interesse der in den Heimen betreuten Jugendlichen zu klären.

# 2. Zweck des vorliegenden **Memorandums**

Das Ihnen vorgelegte Arbeitspapier ist ein erstes Ergebnis der Ueberlegungen zu den eigentlichen Aufgaben der Heime. Es enthält einerseits eine Bestandesaufnahme bestehender und zum Teil geplanter Heime, andererseits will es einen Beitrag zu einer Koordination darstellen, wie sie von den Heimen zwar schon immer als wünschbar empfunden wurde, bisher aus Zeit- und Kräftemangel aber weitgehend unterblieben ist. Gleichzeitig möchten wir durch unsere Ausführungen die zum Teil unrichtigen Angaben korrigieren, die in der Arbeitsunterlage zur Konkordatskonferenz über die Planung im Strafvollzugswesen der Nordwest- und Innerschweiz (Sitzung vom 1. April 1971, Traktandum 4: Ausdehnung der Landesplanung auf Jugendanstalten) enthalten waren. Es darf an

 $\overline{2}$ 

Home

<span id="page-3-0"></span>dieser Stelle nicht verschwiegen werden, dass unter anderen die Heimleiter an der bisher ungenügenden Zusammenarbeit nicht unschuldig sind. Zu ihrer Entlastung muss aber einerseits der föderalistische und somit schwerfällige Aufbau unseres Massnahmevollzuges, andererseits die Tatsache geltend gemacht werden, dass die Verantwortung für die Entwicklung von Erziehungsheimen für Schwererziehbare von der Oeffentlichkeit bisher nur allzugern einem kleinen Kreis Bereitwilliger überlassen wurde, ohne dass diese Oeffentlichkeit selbst an der Verantwortung hinreichend teilgenommen hätte. So wäre zweifellos die mehr als zwanzigjährige Leidensgeschichte der «Anstalt für Schwersterziehbare» — oder wie die seit langem geforderte Institution im Laufe der Zeit auch immer genannt wurde — kürzer gewesen und zeitgerecht zu einem Abschluss gebracht worden, wenn sich die für diesen Bereich der Jugendhilfe Verantwortlichen über Zweck und Aufgabe einer solchen Anstalt überhaupt einmal hätten einig werden können. Folge des fehlenden Konsens' ist, dass diese Schwierigsten unserer Jugendlichen auch heute noch ohne Betreuung sich auf der Strasse oder aber in Institutionen aufhalten, die nicht in der Lage sind, diese Jugendlichen hinreichend zu fördern.

Dass heute 15 Heime beispielsweise überwiegend traditionelle Berufsmöglichkeiten anbieten, während im deutschschweizerischen Bereich interne Ausbildungsmöglichkeiten für moderne Industrieberufe fast ganz fehlen, zeigt, wieviel heute noch an der nötigen Koordination fehlt. Leider liessen sich solche Beispiele mangelhafter Zusammenarbeit fast beliebig vermehren. Wir hoffen daher, dass die kantonalen Parlamente und die zuständigen Beamten der Verwaltungen durch unser Exposé darauf hingewiesen werden, welche Koordinationsaufgaben im Interesse eines zweckdienlichen Massnahmevollzuges ergriffen werden sollten.

Um Missverständnisse zu vermeiden, sei darauf hingewiesen, dass es sich bei unserem Arbeitspapier um einen von den Heimleitern gemeinsam erarbeiteten Entwurf handelt, bei dessen Abfassung die verantwortlichen Heimkommissionen bzw. die zuständigen kantonalen Departemente nicht konsultiert oder zum Teil nur vorläufig orientiert wurden.

# 3. Uebersicht über die einzelnen Gruppen von Institutionen mit ähnlichen Zweckbestimmungen

Die von uns nachfolgend verwendeten Einteilungskategorien decken sich nicht unbedingt mit den gesetzlichen Gegebenheiten\*, wohl aber mit der heutigen Praxis:

I: Beobachtungseinrichtungen Typ

- II: Erziehungsheime, die sowohl Kinder als Tvp als auch Jugendliche aufnehmen
- Typ III: Erziehungsheime, die nur schulentlassene Jugendliche aufnehmen
- Typ IV: Einrichtungen für vorwiegend 18- bis 25jährige
- V: Therapieheime Tvp
- VI: Durchgangsheime Typ
- Typ VII: Spezielle jugendpsychiatrische Abteilungen
- Typ VIII: Spezielle Einrichtungen zur Betreuung drogengefährdeter Jugendlicher

Selbstverständlich werden mit dieser Einteilung nicht alle Einrichtungen der stationären Jugendhilfe erfasst. Es sei nur zum Beispiel an die Heime für mittlere und hochgradig geistesschwache, für pflegebedürftige oder körperbehinderte Jugendliche erinnert. Da es sich in diesen Fällen aber vorwiegend um Institutionen handelt, die in den Bereich der Invalidenversicherung (IV) fallen, wurden sie in unserem Memorandum nicht berücksichtigt. Eine Gesamtplanung der stationären Jugendhilfe muss aber diese Einrichtungen unbedingt auch miteinbeziehen.

\* In der Diskussion um die Revision des Schweiz. Jugendstrafrechtes wird heute eine fluktuierende Terminologie verwendet. So sind zum Beispiel die Begriffe «Trainingsanstalt» und «Anstalt für Nacherziehung» nebeneinander im Gebrauch.

 $\overline{5}$ 

Home

#### <span id="page-4-0"></span>Typ I: Beobachtungseinrichtungen

#### a) Zweckbestimmung

Jugendliche sollten dann in Beobachtungsstationen plaziert werden, wenn eine stationäre Beobachtung und Begutachtung nötig wird, um über das weitere erzieherische Vorgehen kompetent entscheiden zu können. Diese Situation ist in der Regel dann gegeben. wenn eine ambulante Begutachtung aus äusseren Gründen nicht durchführbar ist oder wenn vermutet wird, dass eine ambulante Begutachtung keine wesentlichen neuen Informationen über einen Jugendlichen liefern kann.

#### b) Bestehende Einrichtungen\*

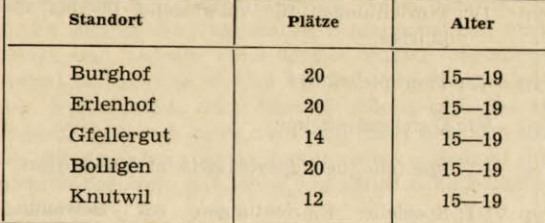

#### c) Stellungnahme

Nach unseren Erfahrungen ist das Platzangebot sowohl quantitativ als auch qualitativ ungenügend. Zuviele Jugendliche müssen ohne die vorgängige Begutachtung einer Beobachtungsstation in ein Erziehungsheim plaziert werden, weil die fünf vorhandenen Institutionen ständig voll belegt sind. Ebenso problematisch ist jedoch das gegenteilige Vorgehen, das auch mit dem Platzmangel in den Beobachtungsstationen zu tun hat. Man experimentiert ohne vorgängige eingehende Persönlichkeitsabklärung so lange mit ambulanter Beratung oder Therapie oder macht Versuche mit Wohngemeinschaften, bis auch ohne Begutachtung klar ist, dass nur noch eine Heimunter-

\* Vollständige Namen und Adressen der Institutionen siehe Anhang I.

bringung in Frage kommen kann. — Begutachtungen in psychiatrischen Kliniken sind in der Regel nicht besonders ergiebig, da meistens der ganze wichtige pädagogische Bereich nur oberflächlich gestreift oder ganz ausgeklammert wird.

Darüber hinaus fehlt eine spezielle Beobachtungsstation für noch Schulpflichtige (12- bis 16jährige), die zum Beispiel wegen der Schwere ihrer Delikte nicht mehr in Kinderbeobachtungsstationen aufgenommen werden sowie eine spezielle Beobachtungsstation für fluchtgefährdete Jugendliche (chronische Wegläufer). In der heutigen Situation versucht man immer wieder, diese beiden Untergruppen (noch Schulpflichtige und chronische Wegläufer) in die fünf bestehenden Beobachtungsstationen zu plazieren - in der Regel mit zweifelhaftem Erfolg: Schulpflichtige können während der Beobachtungszeit keine Schule besuchen, die chronischen Wegläufer müssen in vielen Fällen schliesslich doch in eine Klinik oder in ein Untersuchungsgefängnis umplaziert werden, damit wenigstens die Begutachtung formell abgeschlossen werden kann.

#### d) Planungsvorschlag

- Schaffung einer speziellen Beobachtungsstation mit differenzierten internen Schulungsmöglichkeiten für 12- bis 16jährige, die noch schulpflichtig sind.
- Schaffung einer geschlossenen Beobachtungsstation für fluchtgefährdete Jugendliche. Diese Station könnte beispielsweise einem bestehendem Heim oder einer bestehenden psychiatrischen Klinik angegliedert werden.
- Vermehrung der Beobachtungsstationen vom bisherigen Typus.

#### Typ II: Erziehungsheime, die sowohl Kinder als auch Jugendliche aufnehmen

#### a) Zweckbestimmung

Art. 84, 91 StGB; Art. 283/84 ZGB; private Einweisungen

Weiter

Home

#### <span id="page-5-0"></span>b) Bestehende Einrichtungen

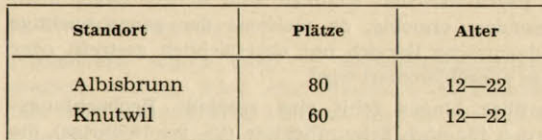

#### c) Stellungnahme

Charakteristisch für Heime dieses Typus ist, dass die Kinder nach Abschluss der Schulpflicht das Heim nicht wechseln müssen, falls eine Weiterführung der Heimerziehung indiziert ist.

Da die Zahl der Kinder relativ gross ist, bei denen erst mit 13 oder 14 Jahren eine Heimerziehung erwogen wird, genügt die Zahl der zur Verfügung stehenden Plätze nicht: Viele dieser Kinder können nicht mehr in einem eigentlichen Erziehungsheim für Kinder plaziert werden, da sie dafür in der Regel zu alt und/oder zu schwierig sind. Sie müssen dann notgedrungen in Erziehungsheime für Jugendliche plaziert werden, was häufig eine ungeeignete Massnahme darstellt, wenn dadurch ein weiterer Schulbesuch verunmöglicht wird. Die andere «Lösung», aus technischen Gründen bis zum Abschluss der Schulzeit von einer Massnahme abzusehen, ist aber oft ebenso fragwürdig, da dadurch nicht selten der optimale Zeitpunkt der Hilfe verpasst wird. Ein spezielles Problem stellen in diesem Zusammenhang die 13-/14jährigen dar, die aus disziplinarischen Gründen ausgeschult wurden.

Günstiger ist die Situation für die Kinder, welche schon im Heim sind und nach Erfüllung der Schulpflicht noch dort bleiben sollten.

Viele Erziehungsheime für Kinder haben in den letzten Jahren spezielle Pavillons für diese Jugendlichen gebaut, einige Projekte sind unseres Wissens noch in Planung. Sie wurden in der Liste der bestehenden Einrichtungen nicht aufgeführt, da in diese Lehrlingsgruppen in der Regel nur aufgenommen wird, wer vorher schon als Kind im gleichen Heim war und sich dort vergleichsweise leicht führen liess

#### d) Planungsvorschlag

Vermehrung der Einrichtungen, die sowohl Kinder in den letzten Schuliahren (Abschlussklassen) als auch Jugendliche aufnehmen. Dazu sind vermutlich gar keine grossen Neuinvestitionen nötig: Es wäre beispielsweise zu prüfen, ob nicht das eine oder andere Heim vom Typus III diese zusätzliche Aufgabe übernehmen sollte. Diese Modifikation der Zweckbestimmung bedingte lediglich eine Aenderung der Schulund Ausbildungsmöglichkeiten.

#### Tvp III: Erziehungsheime, die schulentlassene Jugendliche aufnehmen

#### a) Zweckbestimmung

Art. 91 StGB; Art. 283/84 ZGB

#### b) Bestehende Einrichtungen

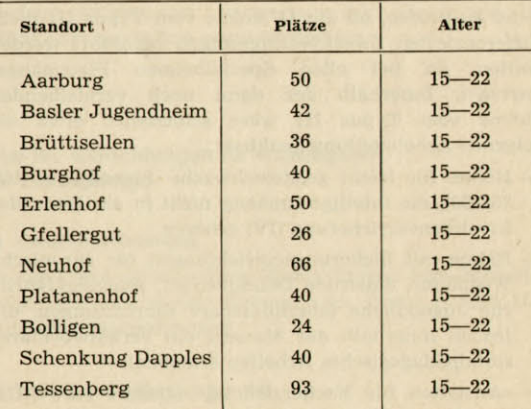

#### c) Stellungnahme

Die Heimkritik hat sich an den Institutionen vom Typ III (und IV) entzündet. Es ist daher nicht verwunderlich, dass zurzeit ein massives Ueberangebot von Heimplätzen dieser Kategorie besteht. Wieweit diese

Weiter

Home

<span id="page-6-0"></span>Situation lediglich als Reaktion auf die anhaltende Kritik zu verstehen ist und wieweit das unspezialisierte Heim generell nicht mehr gefragt ist. kann zurzeit noch kaum entschieden werden. Folgender Trend zeichnet sich jedoch immer deutlicher ab: Die Gruppe der sogenannten «leichten Fälle» nimmt zahlenmässig ab, die «schwierigen Fälle» (Ueberalterte, politisch Indoktrinierte, chronische Drogenkonsumenten, chronische Wegläufer, die im Untergrund immer wieder Unterschlupf finden. Jugendliche, mit denen jahrelang erfolglos ambulant experimentiert worden ist usw.) nehmen zu. Nachdem verschiedene Lehrlingsheime geplant oder schon im Bau sind, die bereit wären, auch «leichtere Fälle» aufzunehmen, muss ernsthaft damit gerechnet werden, dass sich die Heime vom Typus III dieser neuen Situation anpassen müssen.

#### d) Planungsvorschläge

Um möglichst bald aus der Krise der Heimerziehung herauszukommen, ist ohne zeitlichen Aufschub eingehend zu prüfen, ob die 11 Heime vom Typus III nicht differenzierten Zweckbestimmungen zugeführt werden sollten, da bei allen Spezialheimen Platzmangel herrscht. Innerhalb der dann noch verbleibenden Heime vom Typus III wäre schliesslich etwa die folgende Arbeitsteilung denkbar:

- Heime für leicht geistesschwache Jugendliche (IQ: 75-90), die intelligenzmässig nicht in ein Heim der Invalidenversicherung (IV) gehören.
- Heime mit Sicherungseinrichtungen für chronische Wegläufer, dauernde Delinquenten, gemeingefährliche Jugendliche (abschliessbare Einrichtungen, die jedoch innerhalb der Mauern ein verantwortbares sozialpädagogisches Arbeiten erlauben).
- «Anstalten für Nacherziehung» (gemäss rev. StGB Art. 93ter, Abs. 2). — Die Zweckbestimmung dieses Heimtypus kann nach Lutz Krauskopf (Das revidierte schweizerische Jugendstrafrecht, Vierteljahresschrift für Heilpädagogik, 40, Nr. 2, 1971, S. 87 bis 113) folgendermassen umschrieben werden:

«... Im Trainingsheim werden seelisch und organisch beeinträchtigte, weniger krankhafte als

10

mehr primitiv struktuierte Jugendliche behandelt. In diese Gruppe gehört der verweichlichte. innerlich schwer verwahrloste Jugendliche. Die Behandlung besteht aus einem strengen Training (Verhaltenstraining), wodurch Disziplin, Gemeinschaftsgeist und Eingliederungsvermögen anerzogen werden sollen . . . »

Dass diese neuen Zweckbestimmungen nebst personellen auch organisatorische und bauliche Aenderungen bedingen, ist selbstverständlich.

So blieben schliesslich nur noch wenige Heime vom ursprünglichen Typus III übrig, die nach wie vor solche Jugendliche aufnähmen, die für Lehrlingsheime zu schwierig sind, aber auch keine Behandlung in einer Sondereinrichtung benötigen.

Damit diese Heime ihre Aufgaben zeitgemäss erfüllen können, müssten auch hier die pädagogischen Konzeptionen überprüft werden. Zudem sollte man bei der Planung der Heime vom allgemeinen Typus III laufend Erfahrungen verwerten, wie sie zurzeit in Wohngemeinschaften gemacht werden.

#### Typ IV: Einrichtungen für vorwiegend 18- bis 25jährige

#### a) Zweckbestimmung

In der Regel nehmen diese Einrichtungen jene Jugendlichen auf, die in den Heimen vom Typus II und III untragbar geworden sind.

#### b) Bestehende Einrichtungen

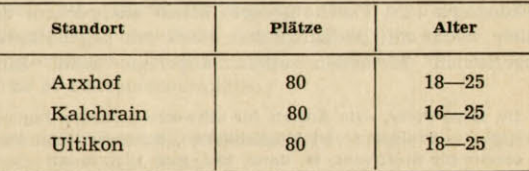

Weiter

Home

#### <span id="page-7-0"></span>c) Stellungnahme

Die Bedarfsfrage für Einrichtungen vom Typus IV kann zurzeit schlecht abgeschätzt werden, da auch hier eine enge Verknüpfung mit der aktuellen Heimkritik besteht.

Je nach der Anwendung des neuen Art. 100bis StGB durch die Gerichte, muss hier mit einem steigenden Bedarf an Plätzen gerechnet werden.

#### d) Planungsvorschlag

Realisation der geplanten geschlossenen Abteilung in Uitikon. Ueberprüfung der heutigen Konzeption von Kalchrain.

#### **Typ V: Therapieheime**

#### a) Zweckbestimmung

Die Konzeption von Therapieheimen für Jugendliche ist in der Schweiz — historisch gesehen — aus dem Projekt einer «Anstalt für Schwersterziehbare» hervorgegangen. Hans Peter\* hat seinerzeit die Gruppe der «Schwersterziehbaren» wie folgt beschrieben: «Sie sind zu abnorm für ein Erziehungsheim, zu gesund bzw. zu verwahrlost für die psychiatrische Klinik, zu gefährdet für jeden noch so verzweifelten Versuch, sie einfach schwimmen zu lassen, zu defekt für eine Psychotherapie.» In dieser heterogenen Gruppe befinden sich auch hirnorganisch Geschädigte. Schwachsinnige und schwer Infantile, denen nicht in Therapieheimen, sondern in andern Sondereinrichtungen geholfen werden muss (zum Beispiel Typ VII). Für Therapieheime kämen aus der Gruppe der «Schwersterziehbaren» jene Jugendlichen in Frage, die auf eine Kombination von differenzierter Pädagogik und Psychotherapie allein ansprechen, die aber weder mit pädagogischen noch mit psychotherapeutischen Methoden allein angehbar sind. Eine

\* Dr. Hans Peter, «Die Anstalt für schwersterziehbare Jugendliche» — Probleme und Möglichkeiten, Schweizerische Zeitschrift für Strafrecht, 84. Band, 1968, Heft 1, S. 74-84.

12

genauere Zweckbestimmung wird wohl erst möglich werden, wenn in einigen Institutionen über längere Zeit Erfahrungen gesammelt werden können.

#### b) Bestehende Einrichtung

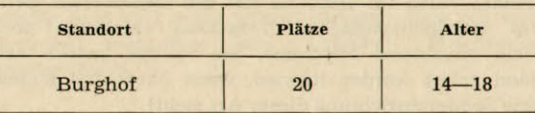

#### c) Stellungnahme

Das einzige zurzeit bestehende Therapieheim, das «Schul- und Therapieheim» des Burghofs, Dielsdorf, entspricht den Intentionen von Peter nur teilweise, indem es nur retardierte, infantile Jugendliche aufnimmt, die sich in einem offenen Heim fördern lassen. Diese 20 Plätze stellen zudem auch einen Sonderfall dar, als sie einem offenen, traditionellen Erziehungsheim vom Typus III eingegliedert sind. Dies entspricht nach unserer Auffassung eher einem Heim mit psychotherapeutischen Möglichkeiten als einem eigentlichen Therapieheim.

Wie uns bekannt geworden ist, bestehen Pläne für die Erweiterung des Tessenbergs um einen Therapiepavillon sowie für die Errichtung eines Therapieheims in der Region Basel.

Die Realisierung bestehender Projekte und die Planung weiterer Therapieheime entspricht einem dringenden Bedürfnis. So hat beispielsweise Marinka Schulthess in einer im Auftrage des Regierungsrates des Kantons Basel-Stadt durchgeführten Untersuchung\* festgestellt, dass allein im Kanton Basel-Stadt zirka 50 Therapieheimplätze für schulentlassene männliche Jugendliche fehlen! (Zum Vergleich: Für schulentlassene Mädchen fehlen zirka 25, für Kinder zirka 80 Therapieheimplätze.)

\* Marinka Schulthess, Abklärung und Planung der Jugendhilfe Basel-Stadt, Basel 1971

Home

#### <span id="page-8-0"></span>d) Planungsvorschlag

Die Planung und Realisation von Therapieheimen für Jugendliche ist nach wie vor ein Wagnis, da Psychotherapie im Pubertätsalter und bei sehr früh einsetzenden seelischen Entwicklungsstörungen ihre besonderen Tücken kennt und technische Modifikationen verlangt (Peter). Auch im Hinblick auf die methodische Seite des sozialpädagogischen Vorgehens existieren noch viele ungeklärte Probleme. Sie werden jedoch erst dann gelöst werden können, wenn überhaupt einmal eine Sondereinrichtung dieser Art steht!

Wir schlagen ihnen daher das folgende Vorgehen vor:

- sofortige Realisierung der Projekte «Therapiepavillon Tessenberg» und «Therapieheim Schönmatt».
- Planung weiterer therapeutischer Einrichtungen, wobei gründlich geprüft werden muss, ob nicht vorerst ein oder zwei bestehende Erziehungsheime vom Typus III, für die zurzeit keine grosse Nachfrage besteht, in Therapieheime umgewandelt werden sollten.
- Die Planung von Therapieheimen sollte auch die Erfahrungen berücksichtigen, die zurzeit in den vereinzelten therapeutischen Kommunen des Inund Auslandes gesammelt werden.

Wie Peter in seinem Aufsatz festgehalten hat, werden die Betriebskosten denen einer Universitätsklinik nahekommen. Dieser hohe Betrag sollte aber auch in der Schweiz nicht länger ein Hindernis für die Schaffung von Institutionen darstellen, die aller Wahrscheinlichkeit nach am ehesten in der Lage wären, langfristig den Anteil der Rückfallverbrecher in unserer Gesellschaft zu reduzieren.

#### **Typ VI: Durchgangsheime**

#### a) Zweckbestimmung

Durchgangsheime sollten vor allem die folgenden Aufgaben erfüllen können:

- Durchgangsstation für Notfälle
- Aufnahme von Untersuchungsfällen
- Vorübergehende Aufnahme zur Abklärung weiterer, notwendiger Massnahmen
- Vollzug von Einschliessungsstrafen

Je nach den regionalen Gegebenheiten ist es nicht notwendig (und evtl. nicht wünschenswert), dass ein und diesselbe Institution alle Aufgaben gleichzeitig versehen kann.

#### b) Bestehende Einrichtung

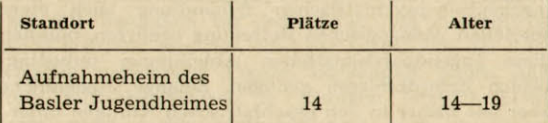

#### c) Stellungnahme

Das einzige in der deutschen Schweiz für Jugendliche bestehende Heim genügt vom Platzangebot her der Nachfrage in keiner Weise. Allzu oft müssen daher Bezirksgefängnisse Funktionen übernehmen, die Durchgangsheimen zukommen sollten.

#### d) Planungsvorschlag

Die Planung und Realisierung regionaler Durchgangsheime — getrennt nach Schulpflichtigen und Schulentlassenen — sollte ohne weiteren Aufschub in Angriff genommen werden. Dabei wäre noch abzuklären, ob jedes Durchgangsheim alle der einleitend genannten Zweckbestimmungen übernehmen oder ob eine gewisse Arbeitsteilung ins Auge gefasst werden sollte.

#### Typ VII: Spezielle jugendpsychiatrische Abteilungen

Bis jetzt existieren in der deutschen Schweiz unseres Wissens keine leistungsfähigen Einrichtungen dieser Art, obschon deren Notwendigkeit seit längerer Zeit unbestritten ist. Spezielle jugendpsychiatrische Abtei-

 $15<sup>°</sup>$ 

Home

<span id="page-9-0"></span>lungen sollten unter anderem folgende Aufgaben übernehmen können:

- Behandlung und Betreuung psychotischer Jugendlicher
- Behandlung und Betreuung depressiver, suicidgefährdeter Jugendlicher
- Behandlung und Betreuung hirnorganisch schwer geschädigter Jugendlicher
- Durchführung von Entziehungskuren für drogenabhängige Jugendliche

Da diese Patienten in der Regel neben einer medizinisch-psychiatrischen Behandlung auch einer speziellen pädagogischen Betreuung bedürfen, müssten diese jugendpsychiatrischen Abteilungen unbedingt beiden Erfordernissen genügen. Solange Jugendliche aber wie bisher in den psychiatrischen Kliniken untergebracht werden, wo sie in der Regel mit kranken erwachsenen Patienten zusammen sind, wird das notwendige pädagogische Moment zu kurz kommen, abgesehen davon, dass die jugendpsychiatrische Betreuung auch nur in den wenigsten Kliniken gewährleistet ist.

Wir sind über die Erwähnung dieser längst bekannten und weitgehend auch akzeptierten Tatsachen hinaus leider nicht in der Lage, Ihnen detailliertere Angaben zu machen. Grundsätzlich wären technisch 3 verschiedene Lösungen denkbar:

- Angliederung einer jugendpsychiatrischen Abteilung an eine bestehende psychiatrische Klinik
- Angliederung einer jugendpsychiatrischen Abteilung an ein bestehendes Erziehungsheim
- Neukonzeption einer selbständigen jugendpsychiatrischen Klinik als Mittelding zwischen der traditionellen psychiatrischen Klinik für Erwachsene und dem traditionellen Erziehungsheim für Jugendliche.

Welche Variante die beste Lösung darstellt, sollte angesichts des völligen Fehlens entsprechender Einrichtungen als sekundäres Problem vorderhand zurückgestellt werden. Vordringlich jedoch ist, dass endlich ein konkreter Versuch in dieser Richtung gemacht wird.

#### Typ VIII: Spezielle Einrichtungen zur Betreuung drogengefährdeter Jugendlicher

Wir sind heute noch nicht in der Lage, Ihnen im Rahmen unseres Memorandums schon konkrete Angaben über diesen besonderen Fragenkreis zu machen. Fest steht vorerst lediglich, dass unter den Jugendlichen, die zur Heimerziehung angemeldet werden, jene Gruppe zunimmt, die neben den traditionellen Formen jugendlicher Dissozialität Drogenkonsum als Begleitsymptom aufweist. Ferner können wir sagen, dass wir zurzeit weder personell noch methodisch in der Lage sind. Drogenkonsumenten optimale Hilfe zu leisten. Das gilt besonders für jene Fälle, wo Jugendliche schon während Monaten oder gar Jahren vor der Einweisung regelmässig Drogen konsumiert haben und trotz Entziehungskuren in Kliniken letztlich nicht (oder nicht mehr) motiviert sind, sich in dieser Beziehung helfen zu lassen.

Ungeklärt sind in diesem Zusammenhang für uns unter anderem die folgenden Fragen: Sollen und können die bestehenden Einrichtungen (besonders vom Typus III) diese Aufgaben vorübergehend oder auf längere Sicht überhaupt übernehmen? Müssen zur Betreuung von verwahrlosten Drogenkonsumenten Spezialeinrichtungen im Sinne von speziellen Rehabilitationszentren für Drogenkonsumenten geschaffen werden? (Die Frage der Betreuung nicht verwahrloster Drogenkonsumenten kann hier nicht zur Diskussion stehen.) Könnten therapeutische Wohngemeinschaften oder sogenannte «Fixerkommunen» in diesen Fällen eine Funktion übernehmen, die bisher durch die Heime übernommen werden musste? Falls ein Teil der Aufgabe schliesslich doch von den Heimen gelöst werden muss: Welche der bestehenden und zurzeit nur teilweise belegten Heime sollen sich auf diese Arbeit spezialisieren? — Wir sind uns im klaren, dass all diese Fragen heute noch nicht abschliessend beantwortet werden können. Auch international betrachtet besteht darin eine grosse Ratlosigkeit. Wir erachten es jedoch als unsere Aufgabe, Sie auf die Notwendigkeit hinzuweisen, dass dieses Problem innerhalb des Massnahmevollzuges nicht länger übergangen werden darf.

Home

# <span id="page-10-0"></span>4. Zur Situation in den analogen Institutionen für schulentlassene Mädchen sowie in Erziehungsheimen für Kinder

Es darf nicht übersehen werden, dass eine ähnliche Bestandesaufnahme auch für die Institutionen für schulentlassene Mädchen geleistet werden muss. Wir sind nicht kompetent, die Lage in den Mädchenheimen zu beurteilen: immerhin lassen einige Indizien darauf schliessen, dass eine Koordination im Einzugsbereich der deutschen Schweiz mindestens ebenso dringlich ist. Im Rahmen des VSA wird sich die Frage stellen, ob sich die Leiter und Leiterinnen von Mädchenheimen nicht zu einer ähnlichen Arbeitsgruppe zusammenschliessen sollen, um die notwendigen Vorarbeiten leisten zu können.

In einem späteren Schritt ist die Koordination aller Erziehungsheime für Kinder ebenfalls an die Hand zu nehmen, zum mindesten auf regionaler Ebene. Dass die Koordinationsaufgabe zuerst im Bereich der Heime für männliche Jugendliche und Minderjährige in Angriff genommen wurde, beruht auf der Tatsache, dass diese Institutionen als erste Gegenstand öffentlicher Kritik wurden.

## 5. Zusammenfassung und Empfehlungen

Die Analyse der Einrichtungen für den Massnahmevollzug männlicher Jugendlicher musste in vielen Teilen vage bleiben, da kein genaues Zahlenmaterial vorliegt. Seit einiger Zeit zeichnet sich jedoch die folgende Entwicklung ab: Die Nachfrage nach Plätzen in Heimen vom allgemeinen Typus III geht zurück, die Nachfrage nach Plätzen in spezialisierten (aber leider nur teilweise existierenden) Heimen steigt. Parallel zu dieser Beobachtung wird ein weiterer Trend sichtbar: Die zur Heimeinweisung angemeldeten Jugendlichen sind im Durchschnitt älter und schwieriger als vor einigen Jahren, dagegen sind die Heime vom traditionellen Typus III immer weniger in der Lage, die ihnen

18

zugewiesenen Aufgaben mit den heutigen personellen und materiellen Mitteln zu lösen.

Um möglichst ohne Zeitverlust und ohne allzuviele Irrwege aus diesem Dilemma herauszukommen, gestatten wir uns, abschliessend mit den nachstehenden allgemeinen Empfehlungen an alle jene zu gelangen, die in irgendeiner Form mit Heimunterbringungen von Jugendlichen und Minderjährigen zu tun haben:

- 1. Die Schaffung einer aktionsfähigen und weisungsbefugten Koordinationsstelle, wie sie Herr Ständerat Eggenberger in einer Motion zur «Schaffung eines Eidg. Amtes für Strafrecht. Heim- und Anstaltswesen» (Frühjahrssession 1971) angeregt hat, ist äusserst dringlich. Eine der ersten Aufgaben, die möglichst schnell in Angriff genommen werden sollte, ist die Durchführung einer Bedarfsabklärung für die verschiedenen Heimtypen. Wir bitten Sie daher, diese Bestrebungen im Rahmen Ihrer Möglichkeiten zu unterstützen.
- 2. Da voraussichtlich bis zur Einrichtung eines entsprechenden Bundesamtes noch einige Zeit verstreichen wird, regen wir an, es möchten alle Heimneubau- und Ausbauprojekte (für den Massnahmevollzug männlicher Jugendlicher) unserer Arbeitsgruppe vorgelegt werden. Im Interesse unserer Jugendlichen würden wir Ihnen gerne vorschlagen. diese Arbeit der Koordination selber zu übernehmen, bis die Aufgabe einer Bundesstelle übertragen werden kann. Diese grosse Arbeit könnte jedoch von uns neben der Tätigkeit als Heimleiter nicht bewältigt werden. Hingegen sind wir bereit, im Rahmen unserer zeitlichen und fachlichen Möglichkeiten die Projekte zu beurteilen und festzustellen, ob sie den Bedürfnissen entsprechen, wie wir sie Ihnen in der vorliegenden Zusammenstellung skizziert haben, oder ob sie allenfalls im Interesse der notwendigen Koordination modifiziert werden sollen.
- 3. Darüber hinaus bitten wir Sie, sich für die bauliche und besonders auch für die personelle Sanierung der bestehenden Einrichtungen einzusetzen. Wenn zurzeit ein Teil der Heime vom Typus III nur teilweise belegt ist, so darf einfach nicht mehr länger

Home

<span id="page-11-0"></span>übersehen werden, dass es nicht soweit gekommen ist, weil keine Nachfrage mehr besteht, sondern weil viele der bestehenden Heime personell und methodisch nicht mehr in der Lage sind, den heutigen Formen jugendlicher Dissozialität verantwortbar zu begegnen.

Arbeitsgruppe «Jugendheimleiter»

# **Anhang I**

#### Verzeichnis der Mitglieder der Arbeitsgruppe

Mitgliederverzeichnis:

M. Baumgartner Schweiz. Pestalozziheim Neuhof, 5242 Birr AG

**B.** Conrad Kant. Arbeitserziehungsanstalt, 8142 Uitikon ZH

M. Düx Erziehungsheim St. Georg, 6213 Bad Knutwil LU (bis 31, 12, 1971)

H. H. Baumgarten Erziehungsheim St. Georg, 6213 Bad Knutwil LU  $(ab 1, 1, 1972)$ 

F. Gehrig Kant. Erziehungsanstalt, 4663 Aarburg AG

K. Gutknecht Jugendheim Tessenberg, 2515 Prêles BE

H. Häberli Dr. phil. Landerziehungsheim Albisbrunn, 8915 Hausen. a. A.

R. Held Jugendstätte Burghof, 8157 Dielsdorf ZH

U. Merz Schenkung Dapples, 8008 Zürich

R. Rechsteiner Erziehungsheim Platanenhof, 9242 Oberuzwil (bis 31, 10, 1971)

A. Rusterholz Erziehungsheim Platanenhof, 9242 Oberuzwil  $(ab 1.11.1971)$ 

M. Rindlisbacher Arbeitserziehungsanstalt Kalchrain, 8503 Hüttwilen

G. Schaffner Landheim Erlenhof, 4153 Reinach BL

20

Home

<span id="page-12-0"></span>H. R. Scheurer Kant. Beobachtungsstation, 3065 Bolligen

G. Stamm Basler Jugendheim, 4000 Basel

U. Zürrer Städt. Jugendstätte Gfellergut, 8051 Zürich

A. Zwahlen Landheim, 8306 Brüttisellen ZH

# Anhang II

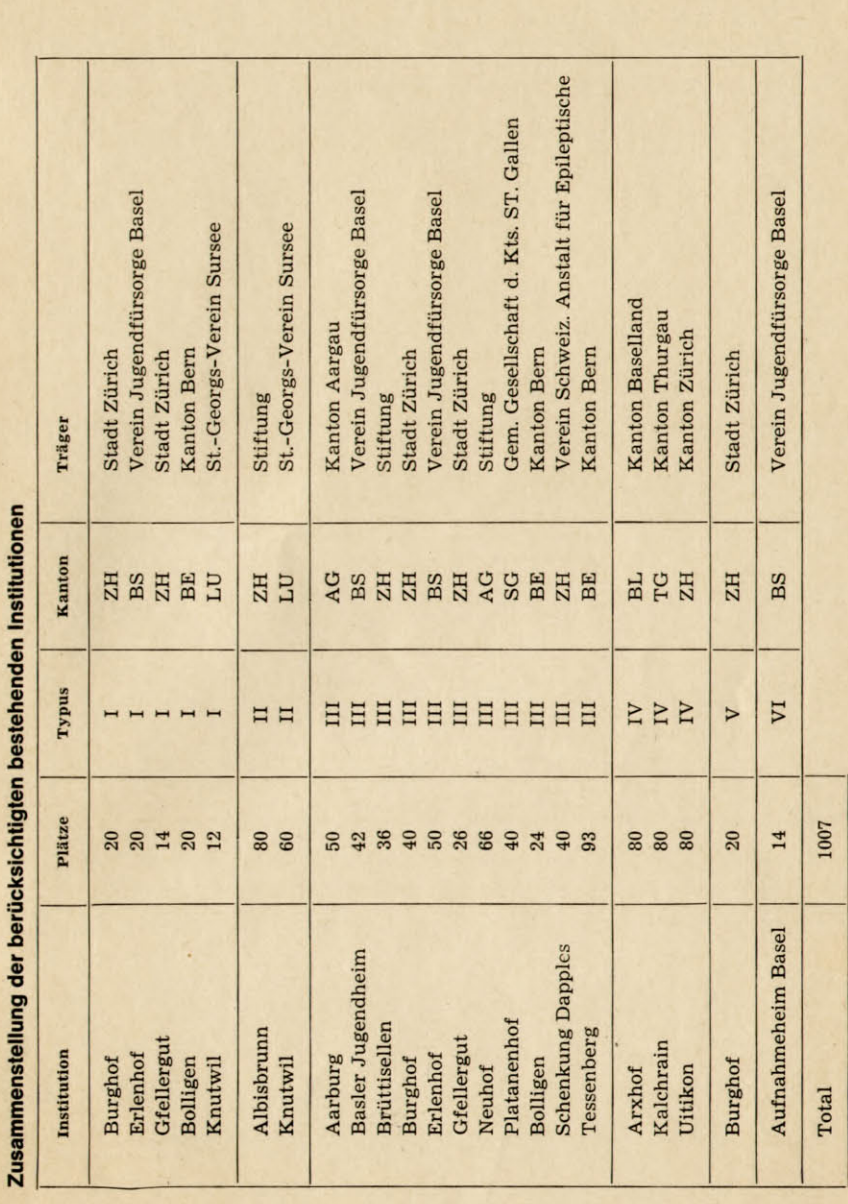

<span id="page-13-0"></span>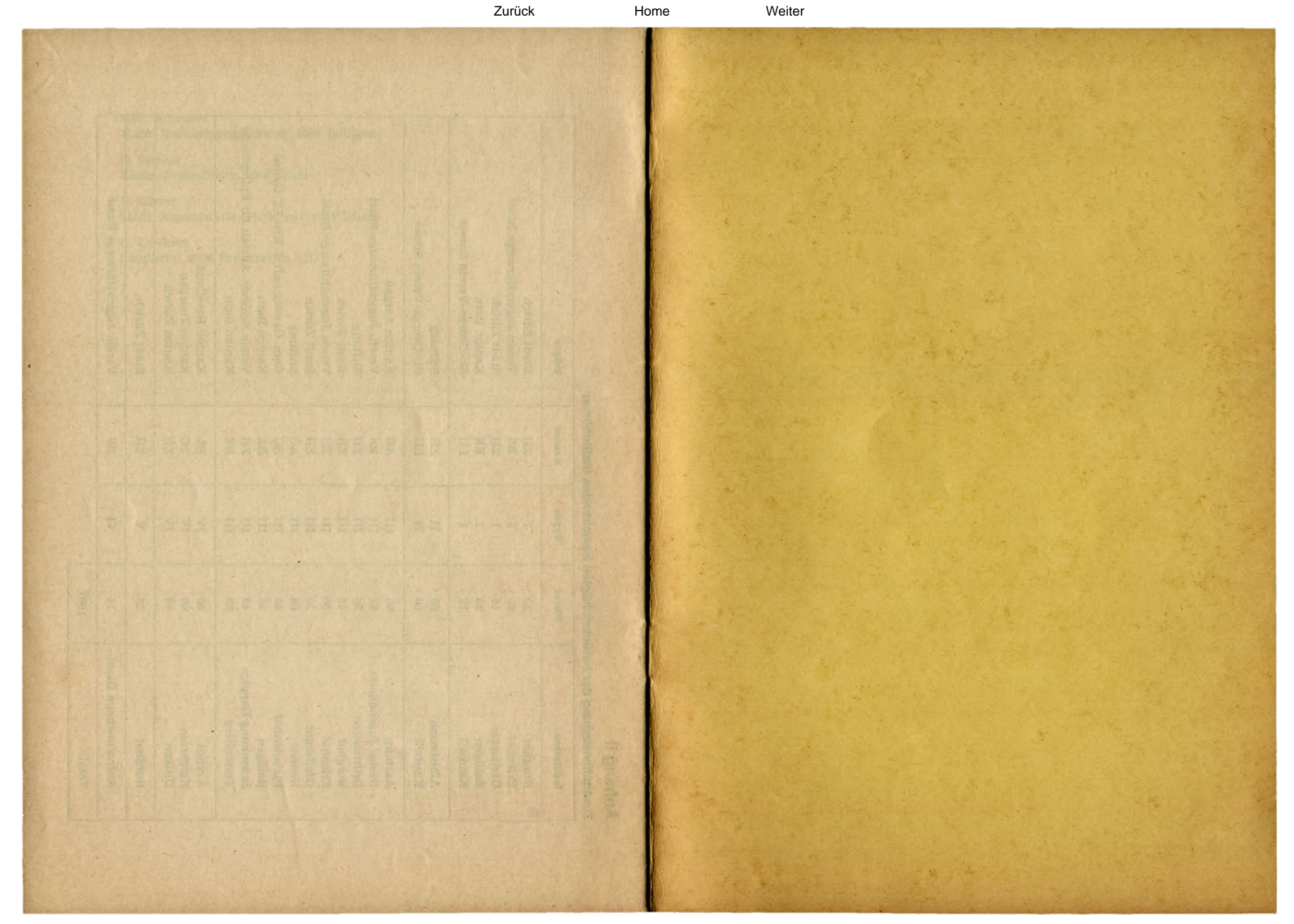

<span id="page-14-0"></span>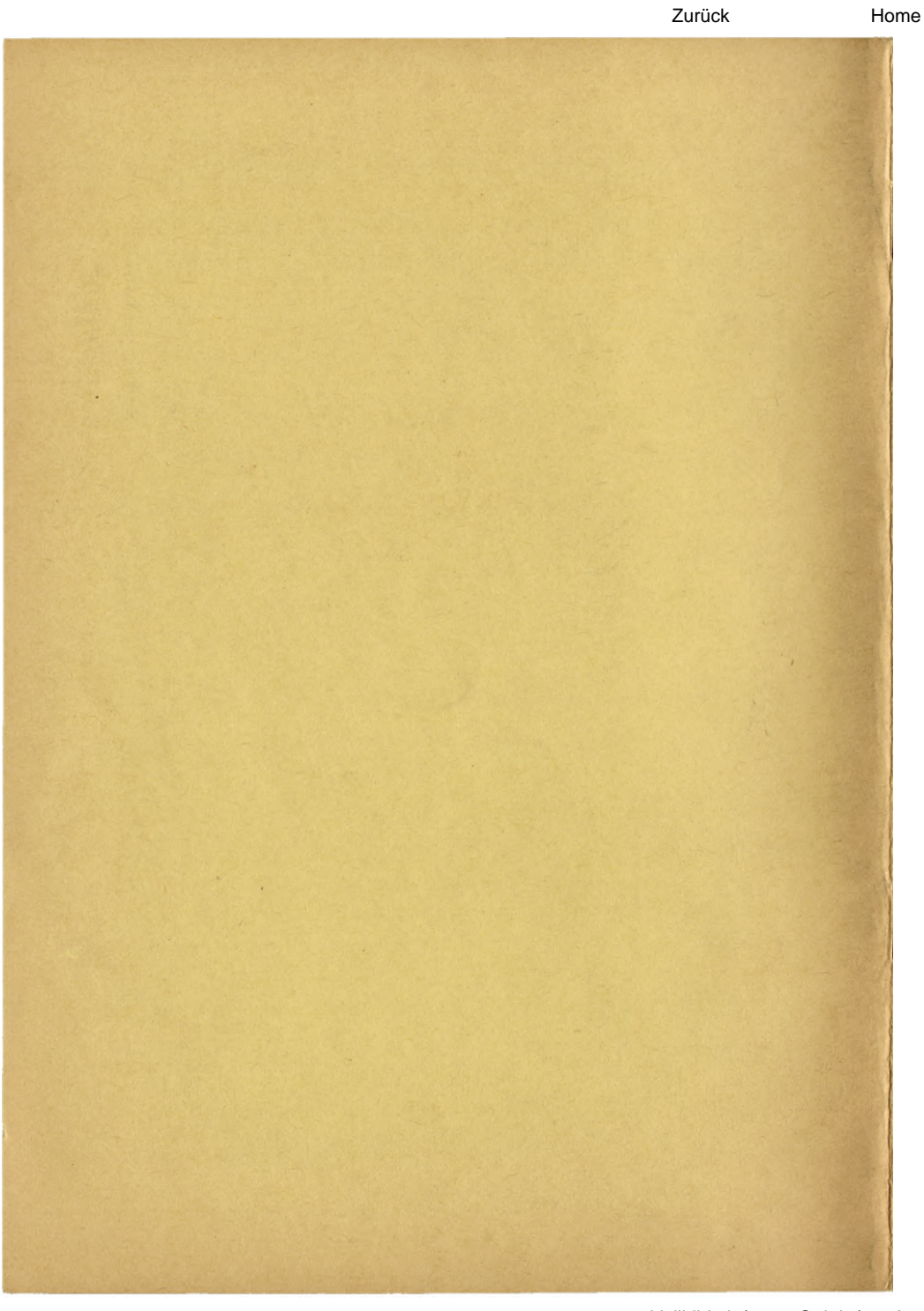